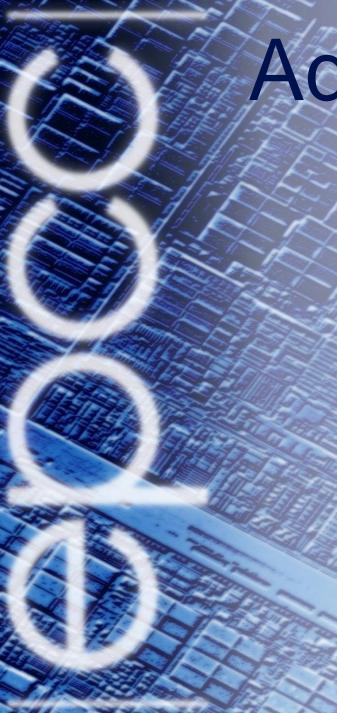

# Advanced Parallel Programming

Basic MPI-IO Calls

Dr David Henty
HPC Training and Support Manager
d.henty@epcc.ed.ac.uk
+44 131 650 5960

#### Overview

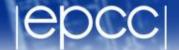

- Lecture will cover
  - MPI-IO model
  - basic file handling routines
  - setting the file view
  - achieving performance

## Comparing MPI-IO and Master IO

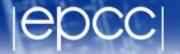

- Have so far defined datatypes appropriate for each process
  - and used them to do multiple sends from a master
- This requires a buffer to hold entire file on master
  - not scalable to many processes due to memory limits
- MPI-IO model
  - each process defines the datatype for its section of the file
  - these are passed into the MPI-IO routines
  - data is automatically read and transferred directly to local memory
  - there is no single large buffer and no explicit master process

#### MPI-IO Approach

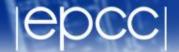

- Four stages
  - open file
  - set file view
  - read or write data
  - close file
- All the complexity is hidden in setting the file view
  - this is where the derived datatypes appear
- Write is probably more important in practice than read
  - but exercises concentrate on read
  - makes for an easier progression from serial to parallel IO examples

#### Opening a File

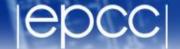

```
MPI_FILE_OPEN(COMM, FILENAME, AMODE, INFO, FH, IERR)
CHARACTER*(*) FILENAME
INTEGER COMM, AMODE, INFO, FH, IERR
```

- Attaches a file to the File Handle
  - use this handle in all future IO calls
  - analogous to C file pointer or Fortran unit number
- Routine is collective across the communicator
  - must be called by all processes in that communicator
- Access mode specified by amode
  - common values are: MPI\_MODE\_CREATE, MPI\_MODE\_RDONLY,MPI MODE WRONLY, MPI MODE RDWR

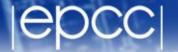

Must specify create as well as write for new files

```
int     amode = MPI_MODE_CREATE | MPI_MODE_WRONLY;
integer amode = MPI_MODE_CREATE + MPI_MODE_WRONLY
```

will return to the info argument later

## Closing a File

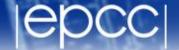

```
MPI_File_close(MPI_File *fh)
MPI_FILE_CLOSE(FH, IERR)
INTEGER FH, IERR
```

- Routine is collective across the communicator
  - must be called by all processes in that communicator

#### **Reading Data**

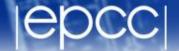

```
MPI_FILE_READ_ALL(FH, BUF, COUNT, DATATYPE, STATUS, IERR)
INTEGER FH, COUNT, DATATYPE, STATUS(MPI_STATUS_SIZE), IERR
```

- Reads count objects of type datatype from the file on each process
  - this is collective across the communicator associated with fh
  - similar in operation to C fread or Fortran read
- No offsets into the file are specified in the read
  - but processes do not all read the same data!
  - actual positions of read depends on the process's own file view
- Similar syntax for write

#### Setting the File View

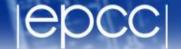

- **disp** specifies the starting point in the file *in bytes*
- etype specifies the elementary datatype which is the building block of the file
- filetype specifies which subsections of the global file each process accesses
- datarep specifies the format of the data in the file
- info contains hints and system-specific information see later

#### File Views

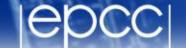

- Once set, the process only sees the data in the view
  - data starts at different positions in the file depending on the displacement and/or leading gaps in fixed datatype
  - can then do linear reads holes in datatype are skipped over

| 4 | 8 | 12 | 16 |
|---|---|----|----|
| 3 | 7 | 11 | 15 |
| 2 | 6 | 10 | 14 |
| 1 | 5 | 9  | 13 |

| rank 1 | rank 3 |
|--------|--------|
| (0,1)  | (1,1)  |
| rank 0 | rank 2 |
| (0,0)  | (1,0)  |

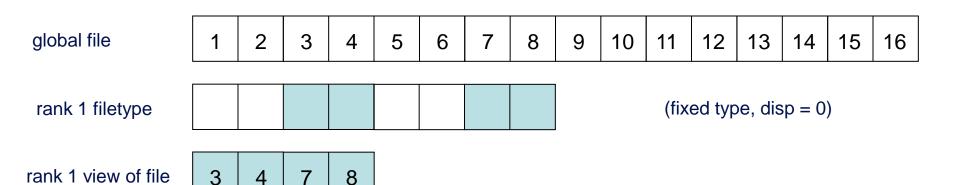

# Filetypes Should Tile the File

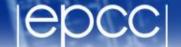

| 4 | 8 | 12 | 16 |
|---|---|----|----|
| 3 | 7 | 11 | 15 |
| 2 | 6 | 10 | 14 |
| 1 | 5 | 9  | 13 |

| rank 1 | rank 3 |
|--------|--------|
| (0,1)  | (1,1)  |
| rank 0 | rank 2 |
| (0,0)  | (1,0)  |

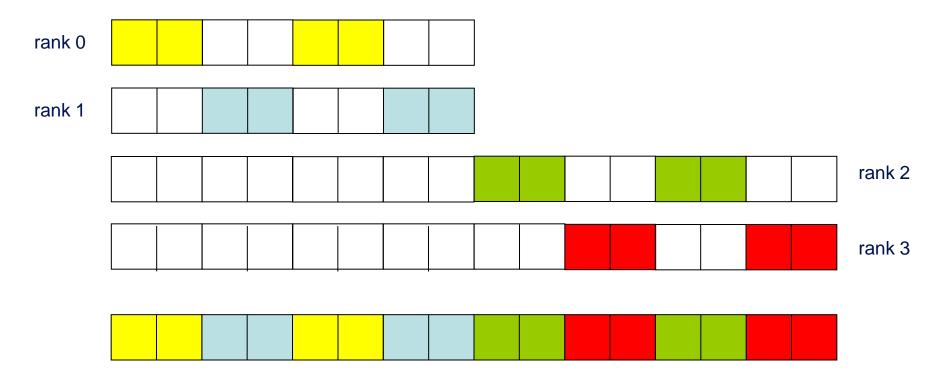

#### **Data Representation**

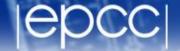

- datarep is a string that can be
  - "native"
  - "internal"
  - "external32"
- Fastest is "native"
  - raw bytes are written to file exactly as in memory
- Most portable is "external32"
  - should be readable by MPI-IO on any platform
- Middle ground is "internal"
  - portability depends on the implementation
- I would recommend "native"
  - convert file format by hand as and when necessary

## Choice of Parameters (1)

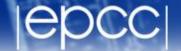

- Many different combinations are possible
  - choices of displacements, filetypes, etypes, datatypes, ...
- Simplest approach is to set disp = 0 everywhere
  - then specify offsets into files using fixed datatypes when setting view
     non-zero disp could be useful for skipping global header (eg metadata)
  - disp must be of the correct type in Fortran (NOT a default integer)
  - CANNOT specify '0' for the displacement: need to use a variable

```
INTEGER(KIND=MPI_OFFSET_KIND) DISP = 0
CALL MPI FILE SET VIEW(FH, DISP, ...)
```

- I would recommend setting the view with fixed datatypes
  - and zero displacements

## Choice of Parameters (2)

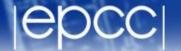

- Can also use floating datatypes in the view
  - each process then specifies a different, non-zero value of disp
- Problems
  - disp is specified in bytes so need to know the size of the etype
  - files are linear 1D arrays
    - need to do a calculation for displacement of element of 2D array
    - something like i\*NY + j (in C) or j\*NX + i (in Fortran)
    - then multiply by the number of bytes in a float or REAL
- Using vector types and displacements is one of the exercises
- etype is normally something like MPI\_REAL or MPI\_FLOAT
  - datatype in read/write calls is usually the same as the etype
  - however, can play some useful tricks (see extra exercises re halos)

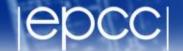

- For read and write, "\_all" means operation is collective
  - all processes attached to the file are taking part
- Other IO routines exist which are individual (delete "\_all")
  - functionality is the same but performance will be slower
  - collective routines can aggregate reads/writes for better performance

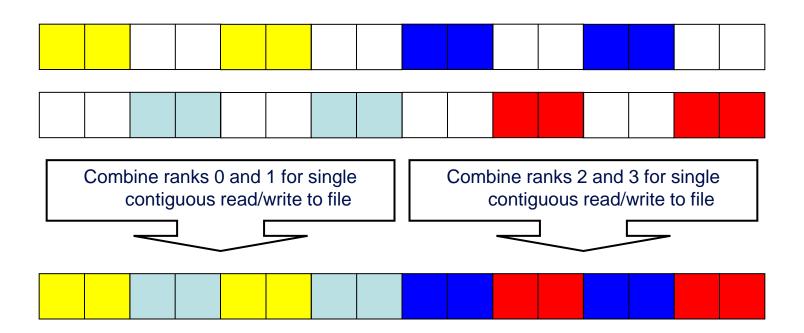

## **INFO** Objects and Performance

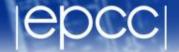

- Used to pass optimisation hints to MPI-IO
  - implementations can define any number of allowed values
  - these are portable in as much as they can be ignored!
  - can use the default value info = MPI INFO NULL
- Info objects can be created, set and freed
  - MPI Info create
  - MPI Info set
  - MPI Info free
  - see man pages for details
- Using appropriate values may be key to performance
  - e.g. setting buffer sizes, blocking factors, number of IO nodes, ...
  - but is dependent on the system and the MPI implementation
  - need to consult the MPI manual for your machine
  - on ARCHER, easier to tune Lustre file system than use MPI-IO hints

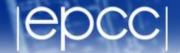

MPI-IO calls deceptively simple

- User must define appropriate filetypes so file view is correct on each process
  - this is the difficult part!

- Use collective calls whenever you can
  - enables IO library to merge reads and writes
  - enables a smaller number of larger IO operations from/to disk